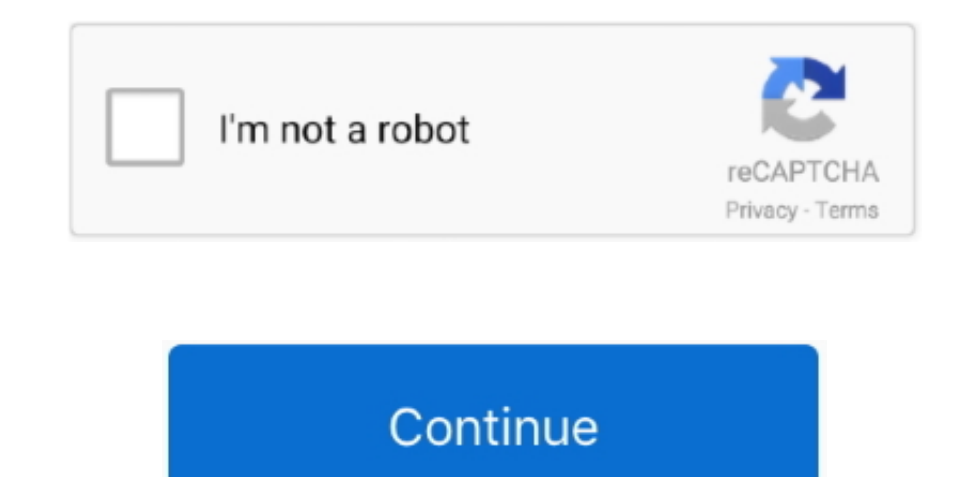

 $1/2$ 

## **Upgrading Outlook Database Then Crash Outlook For Mac**

Mar 26, 2018 - My Outlook keeps crashing since I have upgraded to Mavericks Press option and open outlook to start database utility.

e10c415e6f

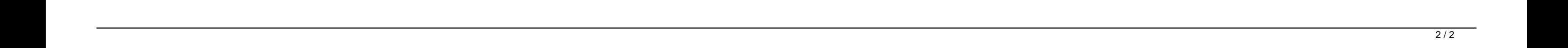